# **How to Make Google Love Your Website: A Comprehensive Guide to Improving Your Site's Search Engine Optimization (SEO)**

In the digital age, having a strong online presence is crucial for any business or organization. Search engine optimization (SEO) is an essential part of ensuring that your website is visible and accessible to potential customers or visitors. Google, the world's leading search engine, plays a dominant role in determining the visibility and ranking of websites in search results pages (SERPs). By understanding how to optimize your website for Google's algorithms, you can significantly improve your site's performance and attract more organic traffic.

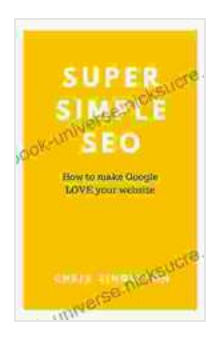

#### **[Super Simple SEO: How to make Google LOVE your](https://ebook-universe.nicksucre.com/reading-an-ebook.html?pdf-file=eyJjdCI6IlB4ZTBURjlsWHYrYmRUSGtVVVwvMkYrUXFsOTZYSDd4SnJaeTJ6RzB6M1pnbmp2VFZ5dENsMHlUa1d2WFp4TWlQM0RnN0M5T0F2d210VTlreTlNRGxENlhsdGVGT2FcL2VFckhSTFFMdWlXNCtkU3ZzdTJlb29rTEcwbVBiV0I5NTg5aEhTRXY4SGI2QWk4MGtVYlwvMGdhNkt3Y3NkTjdJQWJDK1R5SFNpaXZVb3ZZVWVMdkVITFJWdDh4NnpPb1B5SyIsIml2IjoiMzk3NmUyNjU0MWYyOWVkZjBjMzVlMGFhZDczNzQyMWYiLCJzIjoiZjY5M2I3YThlYTlmMjg4NyJ9)**

**website** by Jonathan P. Allen  $\star \star \star \star$  5 out of 5 Language : English File size : 3463 KB Text-to-Speech : Enabled Screen Reader : Supported Enhanced typesetting : Enabled Word Wise : Enabled Print length : 117 pages Lending : Enabled

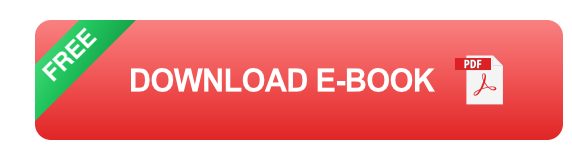

## **Understanding Google's Algorithm**

Google uses a complex set of algorithms to rank websites based on relevance, authority, and usability. These algorithms are constantly

evolving, making it important to stay up-to-date with the latest best practices. Some of the key factors that Google considers when ranking websites include:

- **Content quality:** Google favors websites with high-quality, original, and informative content that provides valuable information to users.
- **Keyword optimization:** Using relevant keywords throughout your  $\blacksquare$ website's content and metadata helps Google understand the topic and relevance of your site.
- **Backlinks:** Websites with a strong backlink profile, meaning they have a. links from other high-quality websites, are seen as more authoritative and trustworthy by Google.
- **Technical factors:** Google considers technical aspects such as page a. speed, mobile optimization, and website security when ranking websites.

#### **Actionable Tips to Optimize Your Website for Google**

#### **1. Content Creation and Optimization**

**Create high-quality content:** Provide valuable, original, and informative content that meets the needs of your target audience. Avoid duplicate or plagiarized content, as Google penalizes websites with low-quality content.

**Conduct keyword research:** Identify relevant keywords that people are searching for related to your topic. Use these keywords throughout your website's content, meta tags, and URLs.

### **2. Backlink Building**

**Earn backlinks from reputable websites:** Reach out to other websites in your industry or niche and request backlinks to your site. Create linkable assets such as infographics, videos, or research reports that other websites may find valuable.

**Avoid low-quality backlinks:** Google devalues backlinks from spammy or irrelevant websites. Focus on building high-quality backlinks from reputable sources.

#### **3. Technical SEO**

**Optimize page speed:** Make sure your website loads quickly across all devices. Google favors websites that offer a fast and seamless user experience.

**Ensure mobile optimization:** Over half of all internet traffic now comes from mobile devices. Make sure your website is responsive and provides a positive user experience on all screen sizes.

**Implement HTTPS:** Secure your website using HTTPS to show Google and users that your site is safe and secure.

#### **4. User Experience**

**Design for user engagement:** Create a website that is easy to navigate and provides a positive user experience. This includes using clear and descriptive headings, providing user-friendly navigation, and ensuring that your website is accessible to all users.

**Use clear calls-to-action:** Guide users through your website and encourage them to take desired actions, such as making a purchase or subscribing to your newsletter.

#### **5. Local SEO (for local businesses)**

**Create a Google My Business listing:** Claim your business on Google My Business to improve your visibility in local search results.

**Get listed on local directories:** List your business on local directories such as Yelp, Bing Places, and Foursquare to increase your online presence.

**Encourage customer reviews:** Positive customer reviews on platforms like Google My Business can boost your local search ranking.

#### **6. E-commerce SEO**

**Optimize product pages:** Create detailed and informative product pages with clear descriptions, high-quality images, and relevant keywords.

**Use structured data:** Implement structured data markup on your product pages to help Google understand the content and context of your products.

**Create a sitemap:** Create an XML sitemap that lists all the pages on your website to help Google index your site more efficiently.

Optimizing your website for Google is an ongoing process that requires consistent effort and adherence to best practices. By implementing the strategies outlined in this guide, you can significantly improve your website's visibility, ranking, and overall performance in search engine results pages. Remember to stay updated with the latest SEO trends and Google algorithm changes to ensure that your website remains competitive in the digital landscape.

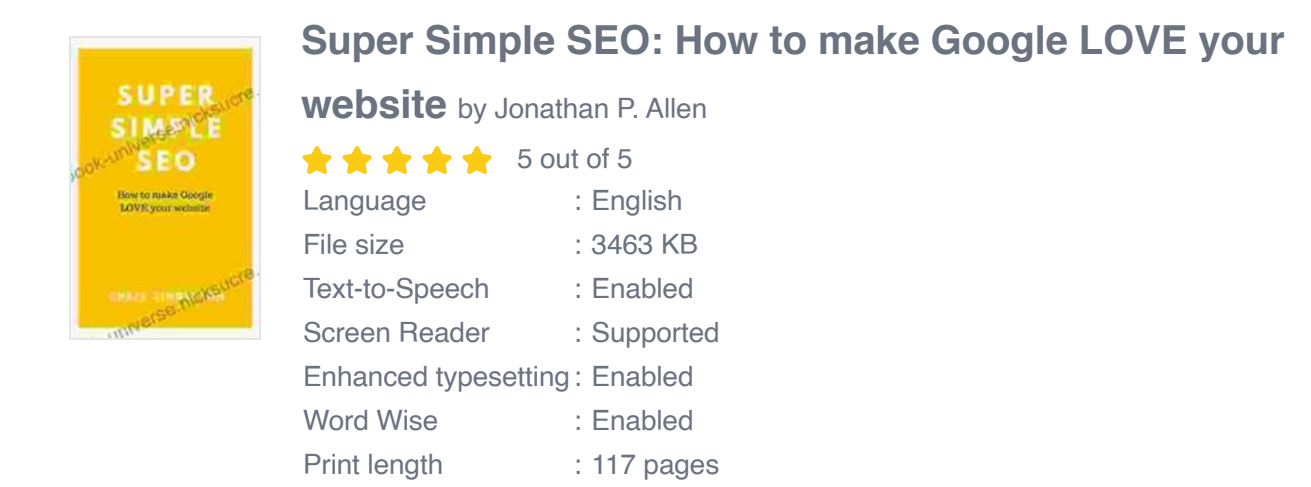

Lending : Enabled

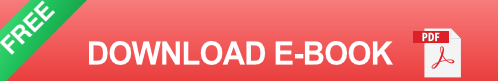

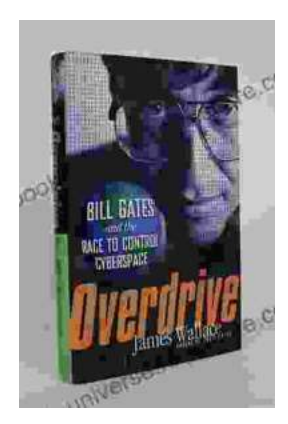

## **[The Race to Control Cyberspace: Bill Gates's](https://ebook-universe.nicksucre.com/The%20Race%20to%20Control%20Cyberspace%20Bill%20Gatess%20Plan%20for%20a%20Digital%20Divide.pdf) Plan for a Digital Divide**

Bill Gates has a vision for the future of the internet. In his book, The Road Ahead, he argues that the internet will become increasingly important...

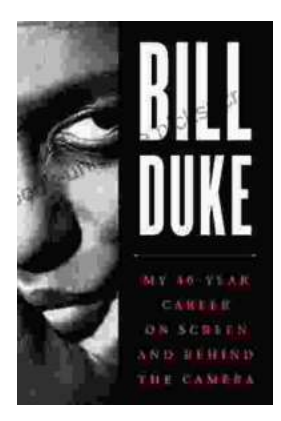

# **[My 40 Year Career On Screen And Behind The](https://ebook-universe.nicksucre.com/My%2040%20Year%20Career%20On%20Screen%20And%20Behind%20The%20Camera.pdf) Camera**

I've been working in the entertainment industry for over 40 years, and in that time I've had the opportunity to work on both sides of the camera. I've...